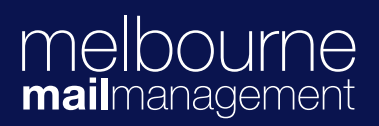

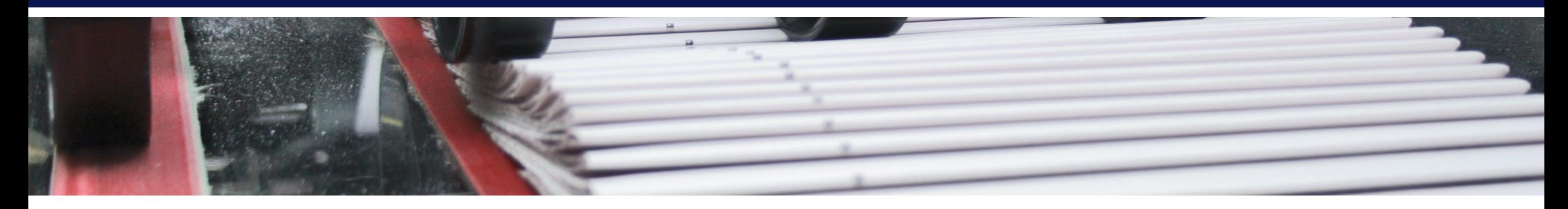

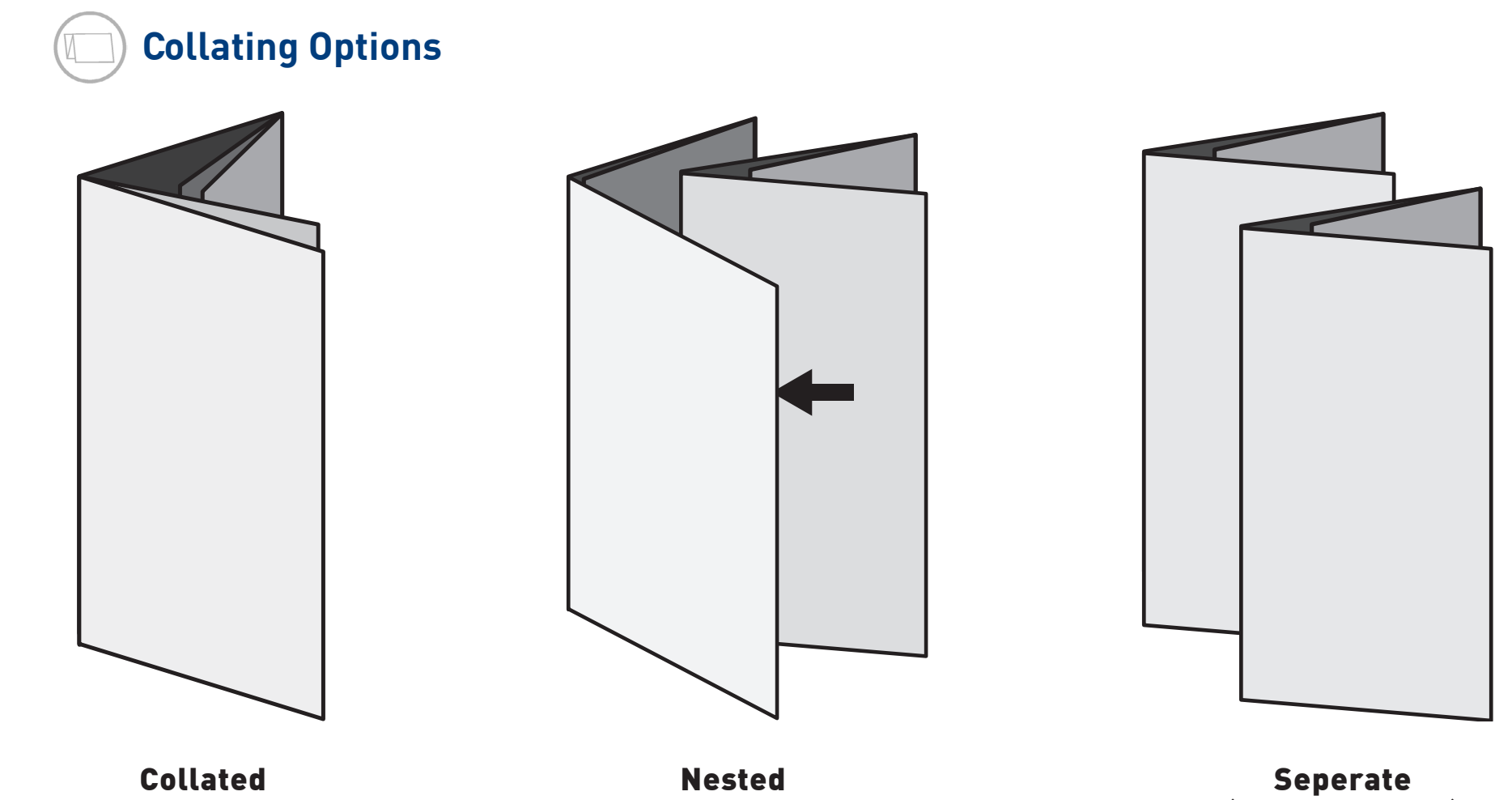

(one behind the other)